# 工作在不连续电流模式且具有隔离的 **Buck-Boost** 变换器的设计举例 **Buck-Boost-**倒向型的

设计要求:

- 1. 输入电压标称值 $V_{\text{in}} = 28V$
- 2. 输入电压最小值*V*in(min) = 24*V*
- 3. 输入电压最大值*V*in(max) = 32*V*
- 4. 输出电压 $V_{21} = 5V$
- 5. 输出电流 $I_{21} = 2A$
- 6. 输出电压 $V_{22} = 12V$
- 7. 输出电流 $I_{22} = 0.5A$
- 8. 窗口利用系数 $K_{\text{u}} = 0.29$

注: 当工作在高频时, 工程师必须重新考虑窗口利用系数 $\,K_{\mathrm{u}}\,$ 。当采用有骨架的铁氧体 磁心时,骨架的绕线面积与磁心的窗口面积之比仅为 0.6.工作在 100kHz 和由于趋肤效应, 必须要用 26 号线时,导线裸铜面积与带绝缘面积之比为 0.78 因此总的窗口利用系数变小。 在第三章中磁心几何常数 $K_{_g}$ 是利用窗口 $K_{_\mathrm{u}}$  = 0.4 计算的。为了计算恢复正常。磁心几何 常数  $K_{g}$  要乘以 1.35, 然后用窗口利用系数  $K_{u} = 0.29$  计算电流密度, 详见第四章

- 9. 变换器效率 $\eta = 0.98(98\%)$
- 10. 频率  $f = 100$ *khz*
- 11. 最大占空比  $D_{\text{max}} = 0.5$
- 12. 休止时间的占空比为  $D_w = 0.1$
- 13. 调整率  $\alpha = 1.0\%$
- 14. 工作磁通密度  $B_m = 0.25T$

15. 二极管压降  $V<sub>J</sub> = 1V$ 

趋肤效应:电感器中的趋肤效应和变压器中的趋肤效应一一样得。在常规的直流电感器(DC) 中。交流(AC)电流(交流 AC 磁通)很小,不需要与变压器中同样的最大号导线。而在 不连续电流模式时的 flyback 变换器的设计中。必须像高频变压器那样来考虑趋肤效应。有 时,大尺寸粗导线太难绕制,大尺寸导线不仅加工困难,而且也不可能绕的很伏贴。通常用

双股或四股来绕制就比较容易,或用利玆线。

选择一导线,使其交流电阻等于直流电阻,即;

$$
R_{AC} = R_{DC}
$$

趋肤深度是:

$$
\varepsilon = \frac{6.62}{\sqrt{f}} - (-cm)
$$

$$
= \frac{6.62}{\sqrt{100000}} = 0.0209(cm)
$$

则考虑趋肤效应后导线的最小直径为:

$$
d_{\min} = 2\varepsilon = 2 \times 0.0209 = 0.0418 \, \text{cm} = 0.418 \, \text{mm} \approx 0.4 \, \text{mm}
$$

$$
A_{W(\min)} = \frac{\pi}{4} d_{\min} = 0.126 \, mm^2
$$

计算步骤 **1** 

计算总周期

$$
T = \frac{1}{f} = \frac{1}{100000} = 10 \,\mu s
$$

计算步骤 **2** 

计算晶体管最大导通时间 *<sup>n</sup> t*<sup>0</sup>

$$
t_{0n} = TD_{\text{max}} - -(\mu s)
$$

$$
= 10 \times 0.5 = 5 \mu s
$$

计算步骤 **3** 

计算次级绕组 1 负载功率  $P_{21}$ 

$$
P_{21} = I_{21}(V_{21} + V_d) - -(w)
$$
  
= 2 × (5 + 1) = 12w

计算步骤 **4** 

计算次级绕组 2 负载功率  $P_{22}$ 

$$
P_{22} = I_{22}(V_{22} + V_d) - -(w)
$$
  
= 0.5 × (12 + 1) = 6.5w

计算步骤 **5** 

计算输出总功率  $P_2$ 

$$
P_2 = P_{21} + P_{22}
$$
  
= 12 + 6.5 = 18.5(*w*)

计算最大输入电流 *in*(max) *I*

$$
I_{in(max)} = \frac{P_2}{V_{in(min)} \times \eta} - -(A)
$$

$$
= \frac{18.5}{24 \times 0.98} = 0.787 A
$$

计算步骤 **7** 

计算初级电流峰值 $I_{p(pk)}$ 

$$
I_{p(pk)} = \frac{2P_2T}{\eta V_{in(min}t_{on(max)}} - - - (A)
$$

$$
= \frac{2 \times 18.5 \times 10 \times 10^{-6}}{0.98 \times 24 \times 5 \times 10^{-6}} = 3.15A
$$

计算步骤 **8** 

计算初级电流有效值 $I_{P(RMS)}$ 

$$
I_{P(RMS)} = I_{P(PK)} \sqrt{\frac{t_{on}}{3T}} - - - (A)
$$

$$
= 3.15 \sqrt{\frac{5}{3 \times 10}} = 1.29 A
$$

计算步骤 **9** 

计算最大输入功率 *Pin* (max)

$$
P_{in\text{ (max)}} = \frac{P_{o\text{ (max)}}}{\eta} - (\text{w})
$$

$$
= \frac{18.5}{0.98} = 18.88 \text{ w}
$$

计算步骤 **10** 

 $\Delta$ 计算等效输入电阻 $\,R_{in\left( \right)}\,$ 

$$
R_{in\text{(equiv)}} = \frac{V_{in\text{(min)}}^2}{P_{in\text{(max)}}} - - - (\Omega)
$$

$$
= \frac{24 \times 24}{18.88} = 30.5 \Omega
$$

# 计算步骤 **11** 计算要求的初级电感量 *L*

$$
L = \frac{R_{in\text{(equiv)}} T D_{\text{max}}^2}{2} - - - (H)
$$

$$
= \frac{30.5 \times 10 \times 10^{-6} \times 0.5^2}{2} = 38 \,\mu H
$$

计算步骤 **12** 

计算能量处理能力*W*

$$
W = \frac{LI_{p(pk)}^2}{2} - J
$$
  
= 
$$
\frac{38 \times 10^{-6} \times 3.15^2}{2} = 0.000189 - J
$$

## 计算步骤 **13**

**计算电状态**  $K_e$ 

$$
K_e = 0.145 P_2 B_m^2 \times 10^{-4}
$$
  
= 0.145 × 18.5 × 0.25<sup>2</sup> × 10<sup>-4</sup>  
= 0.0000168

计算步骤 **14** 

计算磁心几何常数 *K*<sup>g</sup>

$$
K_{g} = \frac{W^{2}}{K_{e}\alpha} --- (cm^{5})
$$

$$
= \frac{0.000189^{2}}{16.8 \times 10^{-6} \times 1} = 0.00213 cm^{5}
$$

$$
0.00213 \times 1.35 = 0.00288 cm^{5}
$$

铁氧体磁心尺寸数据表

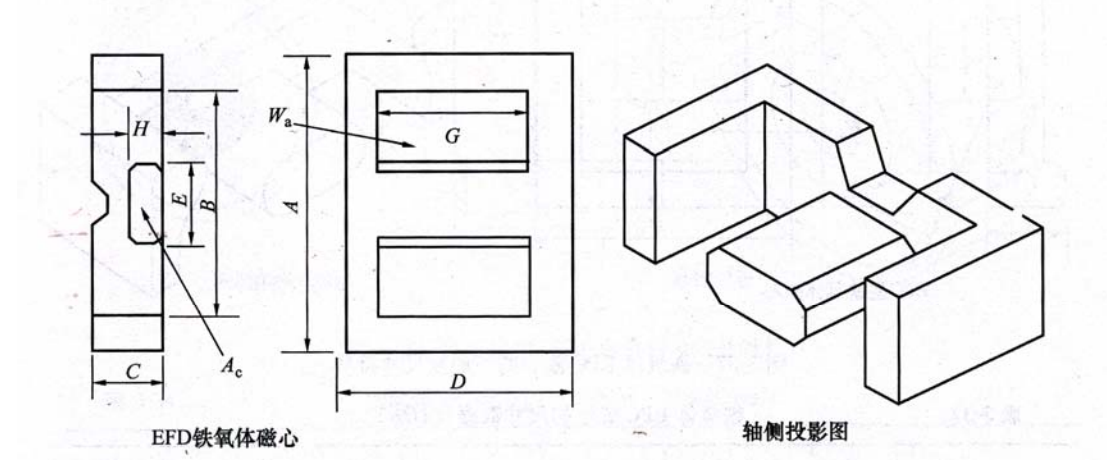

#### 铁氧体 EFD 磁心的外形和尺寸符号

#### 铁氧体 EFD 磁心的尺寸数据 (Ferroxcube)

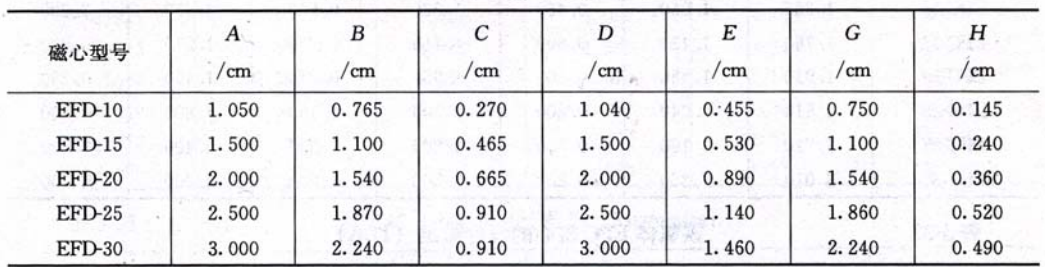

#### 铁氧体 EFD 磁心的设计数据 (Ferroxcube)

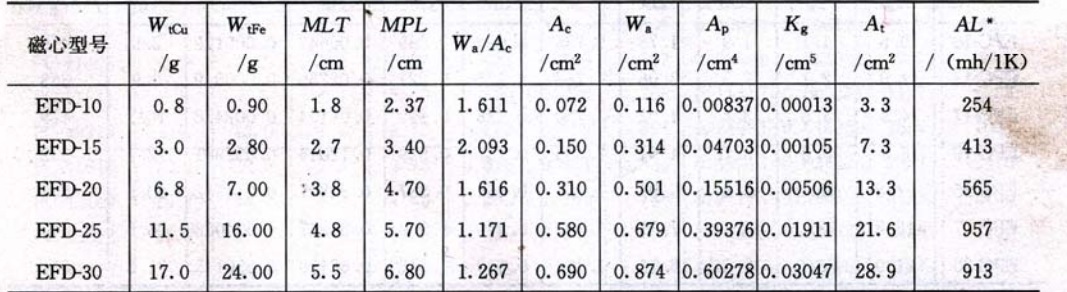

\* 这个 AL 值是经过把磁导率作为 1000 而归一化的。对于磁导率不是 1000 时的 AL 近似值, 把表中的 AL 值乘以一个新的以千为单位的磁导率便得到。如果新的磁导率是 2500. 利用 2.5 计

### 选上磁心型号为 **EFD-20** 其参数如下:

制造商 Plilips 材料牌号: 3C85 磁路平均长度 MPL=4.7cm

 $\overline{\omega}$  心质量 $W_{tFe} = 7g$ 

铜线质量 $W_{tCu} = 6.8g$ 

线圈平均匝长 MLT=3.8cm

 $\vec{\text{m}}$ 心截面积 $A_c = 0.31 cm^2$ 

窗口面积 $W_a = 0.501$ *cm*<sup>2</sup>

面积乘积A<sub>p</sub> = 0.155cm<sup>4</sup>

<sup>5</sup> 磁心几何常数*Kg* = 00506..0 *cm*

$$
\mathcal{F}\!\!\!\!\!/ \pm \mathcal{F}\!\!\!\!/\pm\mathcal{F}\!\!\!\!/\pm\mathcal{F}\!\!\!/\mp\mathcal{F}\!\!\!/\mp\mathcal{F}\!\!\!
$$

$$
\overline{\omega}\triangle\overline{\Theta}\overline{\omega}\overline{\mathbb{1}}\mu_{m}=2500
$$

绕组长度 G = 1.54cm

ੋ中算場16

\n{} **ੋ中算%組电视密度J**

\n
$$
J = \frac{2W \times 10^{2}}{B_{m}A_{p}K_{u}} - -(A/mm^{2})
$$

\n
$$
= \frac{2 \times 0.000189 \times 10^{4}}{0.25 \times 0.155 \times 0.29} = 3.36A/mm^{2}
$$

\n
$$
K_{u} - -\text{ 心: } \text{③} \Box \text{ ⑧1} \text{ ②1} \text{ ②1} \text{ ②1} \text{ ②2} \text{ ②3} \text{ ①4} \text{ ④5} \text{ ②5} \text{ ④6} \text{ ④7} \text{ ④8} \text{ 1} \text{ ③6} \text{ 1} \text{ ④7} \text{ 1} \text{ 1}
$$

计算初级导线面积 $A_{pw(B)}$ 

$$
A_{p w(B)} = \frac{I_{P(RMS)}}{J} - mm^2
$$

$$
= \frac{1.29}{3.36} = 0.384 mm^2
$$

#### 计算步骤 **18**

# 计算初级绕组需要导线股数 *S np*

$$
S_{np} = \frac{A_{pw(B)}}{A_{W(\text{min})}}
$$
  
=  $\frac{0.384}{0.126} = 3.04 \approx 3$ 

计算步骤 **19** 

# 计算初级绕组匝数 *N <sup>p</sup>*

1. 先根据导线面积看骨架能容纳几根导线 2. 初、次级绕组各占一半绕线面积

$$
W_{ap} = \frac{W_a}{2} = \frac{0.501}{2} = 0.25 \, \text{cm}^2
$$
\n
$$
N_p = \frac{K_u W_{ap}}{A_{pw(B)}} = \frac{0.29 \times 0.25}{0.384 \times 10^{-2}} = 18.9 \approx 19
$$

即绕组最多可绕 **19** 匝 计算步骤 **20** 

计算磁心需要的气隙 *gl*

$$
l_{g} = \frac{0.4\pi N_{p}^{2}A_{c} \times 10^{-8}}{L} - \frac{MPL}{\mu_{m}} - (-cm)
$$
  
=  $\frac{0.4\pi \times 19^{2} \times 0.31 \times 10^{-8}}{0.000035} - \frac{4.7}{2500} = 0.0384 - cm$ 

计算步骤 **21** 

计算以圆密尔为单位的等效气隙 *mils*

$$
mils = ls × 393.7
$$
  
= 0.0384 × 393.7 = 15 - 倨密尔  
不知次ب  
ی  
ੋ~~中~~第为

计算边缘磁通系数 *F*

$$
F = 1 + \frac{l_s}{\sqrt{A_c}} \ln \frac{2G}{l_s}
$$
  
= 1 + \frac{0.0384}{\sqrt{0.31}} \ln \frac{2 \times 1.54}{0.0384} = 1.30

计算步骤 **23** 

通过引入边缘磁通系数  $F$  计算新的初级匝数  $N_{np}$ 

$$
N_{np} = \sqrt{\frac{l_g L}{0.4 \pi A_e F \times 10^{-8}}}
$$
  
=  $\sqrt{\frac{0.0384 \times 0.000038}{0.4 \pi \times 0.31 \times 1.3 \times 10^{-8}}}$  = 17 - -11

计算磁通密度峰值 *Bpk*

$$
B_{PK} = \frac{0.4\pi N_{np} F I_{P(PK)} \times 10^{-4}}{l_g + \frac{MPL}{\mu_m}}
$$
  
= 
$$
\frac{0.4\pi \times 17 \times 1.3 \times 3.,15 \times 10^{-4}}{0.0384 + \frac{4.7}{2500}}
$$
 = 0.219 --(T)

计算初级每厘米阻值 <sup>μ</sup>Ω / *cm*

$$
r_p = \frac{\mu \Omega / cm}{S_{np}}
$$
  
= 
$$
\frac{1360}{3} = 453 - \mu \Omega / cm
$$

## 计算步骤 **26**

$$
\dagger
$$
第初級结組阻値  $R_{p}$ 

$$
R_p = (MLT)N_{np} \left(\frac{\mu\Omega}{cm} \times 10^{-6}\right) - -( \Omega)
$$
  
= 3.8 \times 17 \times (453 \times 10^{-6}) = 0.293 - -(\Omega)

# 计算步骤 **27**

计算初级铜损 *Ppcu*

$$
P_{pcu} = I_{P(RMS)}^2 R_p - -(w)
$$
  
= 1.29<sup>2</sup> × 0.293 = 0.488 - -w

# 计算步骤 **28**

计算次级 1 绕组的匝数  $N_{21}$ 

$$
N_{21} = \frac{N_{np} (V_{21} + V_d)(1 - D_{\text{max}} - D_W)}{V_{P_{\text{min}}} D_{\text{max}}}
$$

$$
= \frac{17(5+1)(1 - 0.5 - 0.1)}{24 \times 0.5} = 3.4 \approx 3
$$

# 计算步骤 **29**

计算次级绕组 1 电流 $I_{21}$ 的峰值 $I_{21 (pk)}$ 

$$
I_{21(pk)} = \frac{2I_{21}}{1 - D_{\text{max}} - D_{\text{w}}} - (A)
$$

$$
= \frac{2 \times 2}{1 - 0.5 - 0.1} = 10 - (A)
$$

计算次级绕组 1 电流 $I_{21}$ 的有效值 $I_{21(RMS)}$ 

$$
I_{21(RMS)} = I_{21(pk)} \sqrt{\frac{1 - D_{\text{max}} - D_{\text{w}}}{3}} - (A)
$$

$$
= 10 \sqrt{\frac{1 - 0.5 - 0.1}{3}} = 3.65 - A
$$

#### 计算步骤 **31**

计算次级绕组 1 导线的面积  $A_{w_{21}}$ 

$$
A_{W21} = \frac{I_{21(RMS)}}{J} - mm^2
$$

$$
= \frac{3.65}{3.36} = 1.08 - mm^2
$$

计算步骤 **32** 

## 计算次级绕组 1 需要导线股数 S<sub>n21</sub>

$$
S_{n21} = \frac{A_{W21}}{A_{W\min}} = \frac{1.08}{0.126} = 8.6 \approx 9
$$

## 计算步骤 **33**

计算次级绕组 1 的每厘米阻值 $I_{21}$ 

$$
r_{21} = \frac{\mu\Omega/cm}{S_{n21}} - \mu\Omega/cm
$$

$$
= \frac{1360}{9} = 151 - \mu\Omega/cm
$$

计算步骤 **34** 

计算次级绕组  $1$  的阻值  $R_{21}$ 

$$
R_{21} = (MLT)N_{21}r_{21} \times 10^{-6} - (-\Omega)
$$
  
= 3.8 × 3 × 151 × 10<sup>-6</sup> = 0.0018 - -( $\Omega$ )

#### 计算步骤 **35**

# 计算次级绕组 **1** 的铜损 *P*21*cu*

 $= 3.65^2 \times 0.0018 = 0.0240 - w$  $P_{21cu} = I_{21(rms)}^2 R_{21} - (w)$ 

## 计算步骤 **36**

计算次级 2 绕组的匝数  $N_{22}$ 

$$
N_{22} = \frac{N_{np} (V_{22} + V_d)(1 - D_{\text{max}} - D_W)}{V_{p_{\text{min}}} D_{\text{max}}}
$$
  
= 
$$
\frac{17(12 + 1)(1 - 0.5 - 0.1)}{24 \times 0.5} = 7.4 \approx 7
$$

计算次级绕组 2 电流 $I_{22}$ 的峰值 $I_{22(nk)}$ 

$$
I_{22(pk)} = \frac{2I_{22}}{1 - D_{\text{max}}} - (A)
$$

$$
= \frac{2 \times 0.5}{1 - 0.5 - 0.1} = 2.5 - (A)
$$

#### 计算步骤 **38**

计算次级绕组 2 电流 $I_{22}$  的有效值 $I_{22(rms)}$ 

$$
I_{22(rms)} = I_{22(\rho k)} \sqrt{\frac{1 - D_{\text{max}} - D_w}{3}} - (-A)
$$
  
= 2.5  $\sqrt{\frac{1 - 0.5 - 0.1}{3}} = 0.913 - A$ 

# 计算步骤 **39**

计算次级绕组 2 导线的面积  $A_{W22}$ 

$$
A_{W22} = \frac{I_{22(RMS)}}{J} - mm^2
$$
  
= 
$$
\frac{0.913}{3.36} = 0.271 - mm^2
$$

#### 计算步骤 **40**

计算次级绕组 **2** 需要导线股数 *<sup>n</sup>* <sup>22</sup> *S*

$$
S_{n22} = \frac{A_{W22}}{A_{W\min}} = \frac{0.271}{0.126} = 2.1 \approx 2
$$

#### 计算步骤 **41**

计算次级绕组 2 的每厘米阻值 $r_{22}$ 

$$
r_{22} = \frac{\mu\Omega/cm}{S_{n21}} - \mu\Omega/cm
$$
  
=  $\frac{1360}{2} = 680 - \mu\Omega/cm$ 

计算步骤 **42** 

# 计算次级绕组 2 的阻值  $R_{22}$

$$
R_{22} = (MLT)N_{22}r_{22} \times 10^{-6} - (-\Omega)
$$
  
= 3.8 × 7 × 680 × 10<sup>-6</sup> = 0.0181 - -( $\Omega$ )

# 计算步骤 **43**

# 计算次级绕组 2 的铜损  $P_{22\,cu}$

$$
P_{22cu} = I_{22(RMS)}^2 R_{22} - (w)
$$
  
= 0.913<sup>2</sup> × 0.0181 = 0.0151 - -w

# 计算步骤 **44**

# 计算窗口利用系数 $K_{\scriptscriptstyle U}$

$$
K_{u} = \frac{(N_{P}S_{np} + N_{21}S_{n21} + N_{22}S_{n22})A_{W(\text{min})}}{W_{a}}
$$

$$
\frac{(16 \times 3 + 3 \times 9 + 7 \times 2) \times 0.00126}{0.501} = 0.224
$$

$$
\sqrt{1 + \frac{3}{2} \cdot \frac{3}{2} \cdot \frac{3}{2} \cdot K_{u}} = 0.29 - -\frac{1}{2} \cdot \frac{3}{2} \cdot \frac{3}{2} \cdot \frac{5}{2} \cdot \frac{1}{2} \cdot \frac{1}{2
$$

## 计算步骤 **45**

计算总铜损 *PCU*

$$
P_{CU} = P_{PCU} + P_{21CU} + P_{22CU}
$$
  
= 0.0488 + 0.0240 + 0.0151 = 0.0879 - -w  
>\n**iff** # **35** 46  
\n**if** #**25** 46  
\n**if** #**26** 46  
\n**if** #**27** 46

$$
\alpha = \frac{P_{CU}}{P_2} \times 100\%
$$
  
=  $\frac{0.0879}{18.5} \times 100\% = 0.475\%$ 

# 计算步骤 **47**

计算交流磁通密度 $B_{AC}$ 

$$
B_{AC} = \frac{0.4\pi N_{np} F \frac{I_{P(PK)}}{2} \times 10^{-4}}{I_g + \frac{MPL}{\mu_m}} - - - (T)
$$
  
= 
$$
\frac{0.4\pi \times 16 \times 1.3 \times \frac{3.44}{2} \times 10^{-4}}{0.384 + \frac{4.7}{2500}} = 0.111 - -(T)
$$

计算磁心每公斤损耗功率 *p*

 $=4.855\times10^{-5}\times100000^{1.63}\times0.111_{AC}^{2.62}=21.6-(w/kg)$  $p = 4.855 \times 10^{-5} \times f^{1.63} \times B_{AC}^{2.62} - (w/kg)$ 

#### 计算步骤 **49**

计算磁心损耗 *Pfe*

$$
P_{fe} = p \times W_i \times 10^{-3} - (w)
$$
  
= 21.6 × 7 × 10<sup>-3</sup> = 0.151 - -w

#### 计算步骤 **50**

计算变压器效率η

$$
\eta = \frac{P_2}{P_2 + P_{CU} + P_{fe}} \times 100\%
$$
  
= 
$$
\frac{185}{185 + 0.0879 + 0.151} = 987\%
$$

计算步骤 **51** 

计算变压器散热表面积散热密度<sup>ψ</sup>

$$
\psi = \frac{P_{cu} + P_{fe}}{A_t} - -(w/cm^2)
$$

$$
= \frac{0.0879 + 0.151}{13.3} = 0.018
$$

计算步骤 **52** 

计算温升 $T_t$ 

$$
T_t = 450 \times \psi^{0.826} - (-\degree C)
$$
  
= 450 \times 0.018<sup>0.826</sup> = 16.3 - (-\degree C)

# 隐形专家根据"变压器与电感器设计手册"第三版。 **281** 页改编**-2010**